### *The current State of TMF December 2013 edition*

*Alexandre Montplaisir, ericsson – Progress report meeting, dec 2013*

**ERICSSON** 

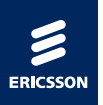

### *plan*

- › What is TMF, brief overview
- › Recent features
- › Coming soon
- › Questions

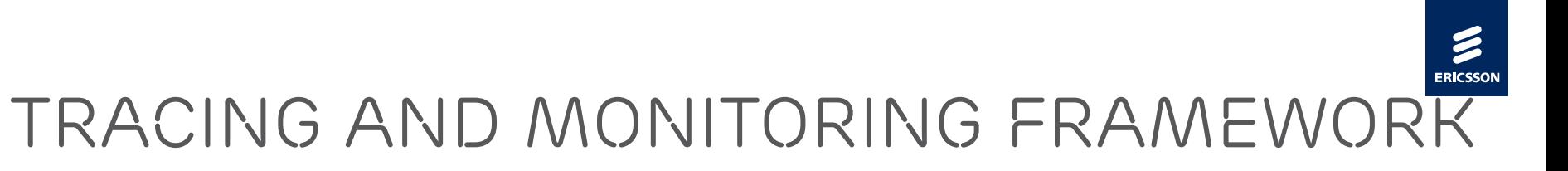

› Open-source (EPL) framework to implement trace analyzers

- *–* Generic interfaces, classes, views
- › Support for:
	- *–* CTF traces
		- *›* Reference views for LTTng kernel and UST traces
	- *–* GDB traces
	- *–* Custom text or XML logs

› Can be used as Eclipse plugins, or as a stand-alone application (RCP)

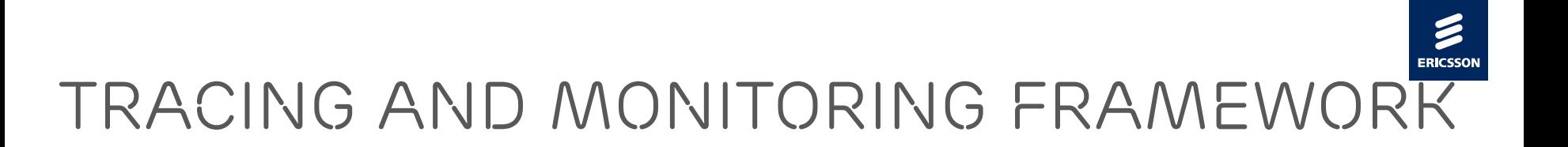

Quick demo

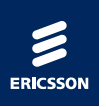

# *Recent Features*

### › RCP (Rich Client Platform) edition

- *–* Stand-alone, "real" application. No need for the Eclipse IDE.
- *–* Smaller download
- *–* MUCH easier setup
- *–* Starts faster
- *–* Extensible
- *–* File → Open !

<http://lttng.org/eclipse>

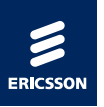

## *Recent features*

- › Simplified Import dialog
- › Batch Import dialog
- › Generic Callstack View
	- *–* Support for lttng-ust-cyg-profile traces

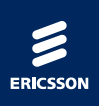

# *lttng-ust-cyg-profile howto*

- › Recompile your program with -finstrument-functions
- › lttng create
- › lttng enable-event -a -u
- › lttng add-context -t vtid -t procname
- › lttng start
- › LD\_PRELOAD=liblttng-ust-cyg-profile.so ./myprogram
- › lttng stop
- › lttng destroy

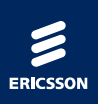

## *lttng-ust-cyg-profile howto*

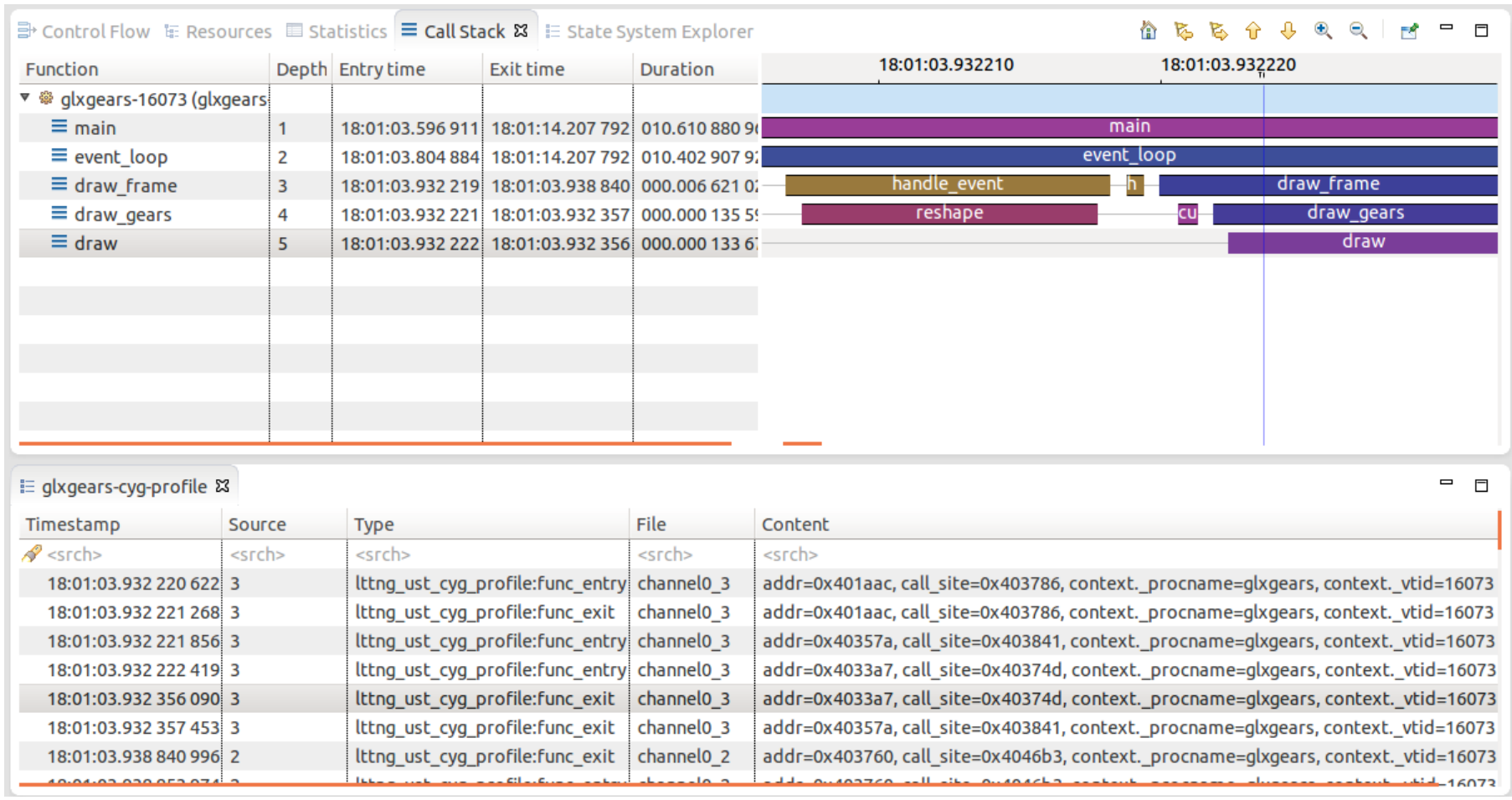

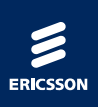

# *lttng-ust-cyg-profile howto*

- › To get the function names in the Callstack View:
- $\rightarrow$  Compile binary with  $-g$
- › nm myprogram > func.txt
- › Import func.txt into the Callstack View

› Planned features:

- *–* Support for reading the binary directly via CDT
- *–* Integrate with UST libdl instrumentation, to trace calls in dynamic libraries

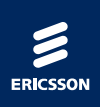

# *Other Recent features*

#### › Trace synchronization infrastructure

- *–* Support for synchronizing LTTng kernel traces with network events
- *–* Plan to add a manual linear offset

› Index on disk

- *–* Much faster to re-open existing traces
- › Other general performance improvements

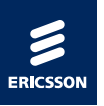

### *Coming soon*

#### › Generic SWTChart views

- *–* Bar charts, XY plot, Pie charts(!)
- *–* New Histogram, much faster

### › Data-driven state system providers

- *–* Define states in XML
- *–* Eventually, data-driven views

### *Coming soon*

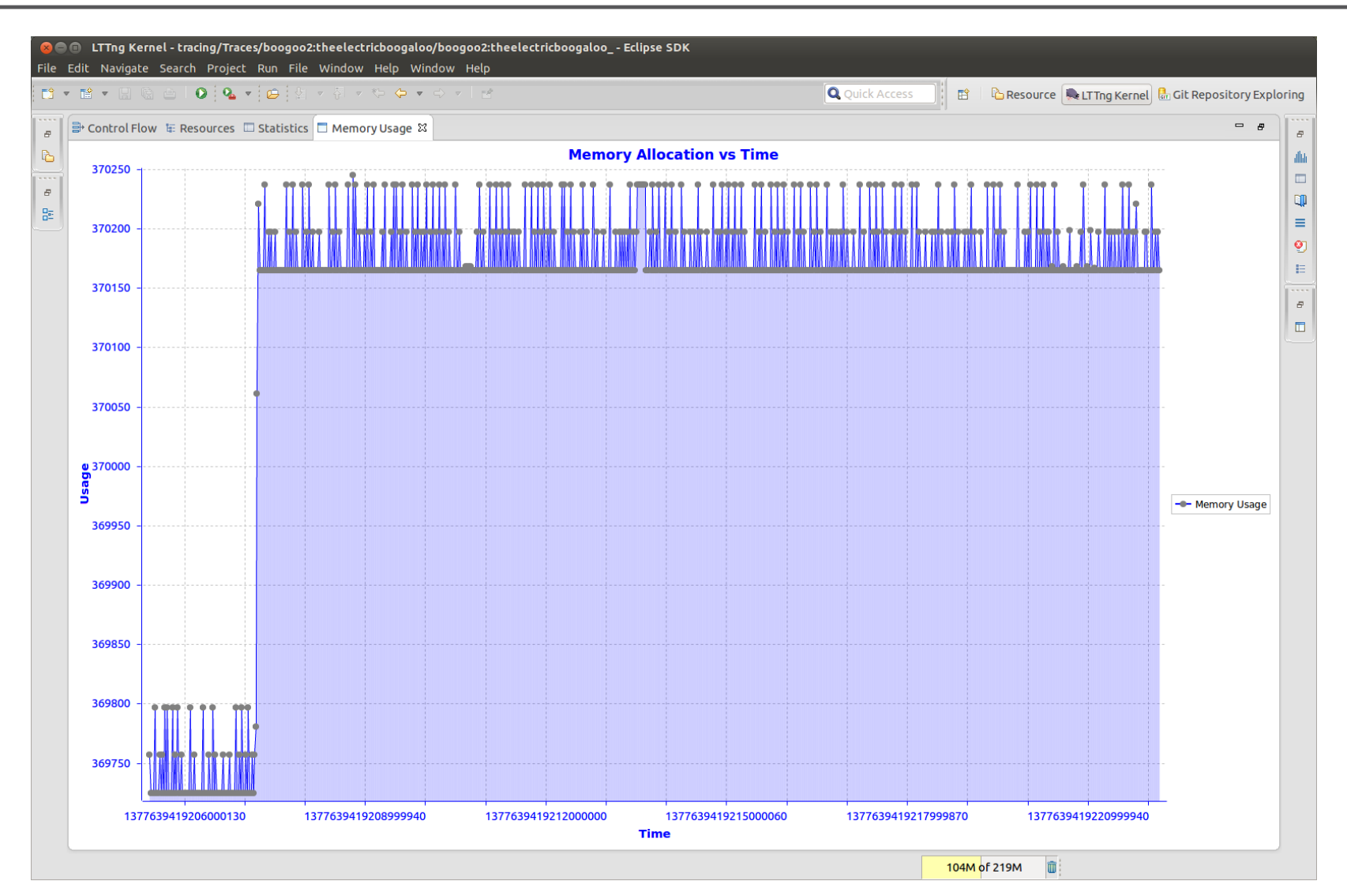

### **ERICSSC**

### *Coming soon*

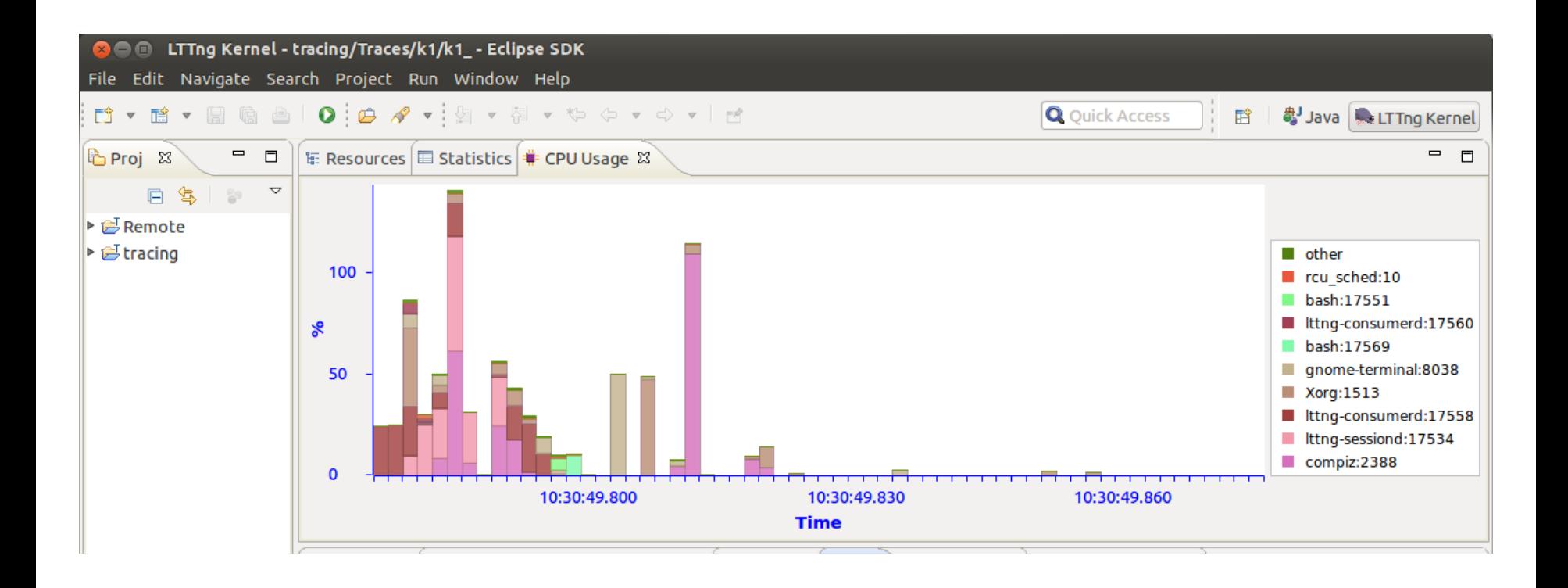

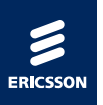

### *the TMF community*

# TMF/LTTng hack-a-thon Tomorrow, 9:30

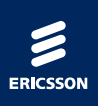

### *References*

- › <http://lttng.org/eclipse>
- › [http://wiki.eclipse.org/index.php/Linux\\_Tools\\_Project/LTTng2/User\\_Guide](http://wiki.eclipse.org/index.php/Linux_Tools_Project/LTTng2/User_Guide)
- › Mailing list
	- *–* [linuxtools-dev@eclipse.org](mailto:linuxtools-dev@eclipse.org)

### › IRC

- *–* #lttng on OFTC
- *–* #eclipse-linux on Freenode

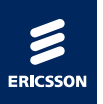

### *Questions?*